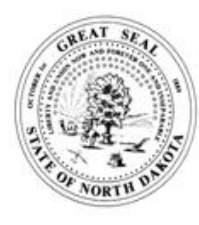

# **WITH CONSTRUCTION ACTIVITY (NDR11-0000) FOR STORMWATER DISCHARGES ASSOCIATED COVERAGE UNDER NDPDES GENERAL PERMIT APPLICATION (NOTICE OF INTENT) TO OBTAIN**

**FOR DEPT. USE ONLY**

Date Received

Application No.

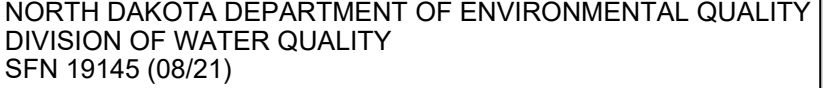

NOI ID:

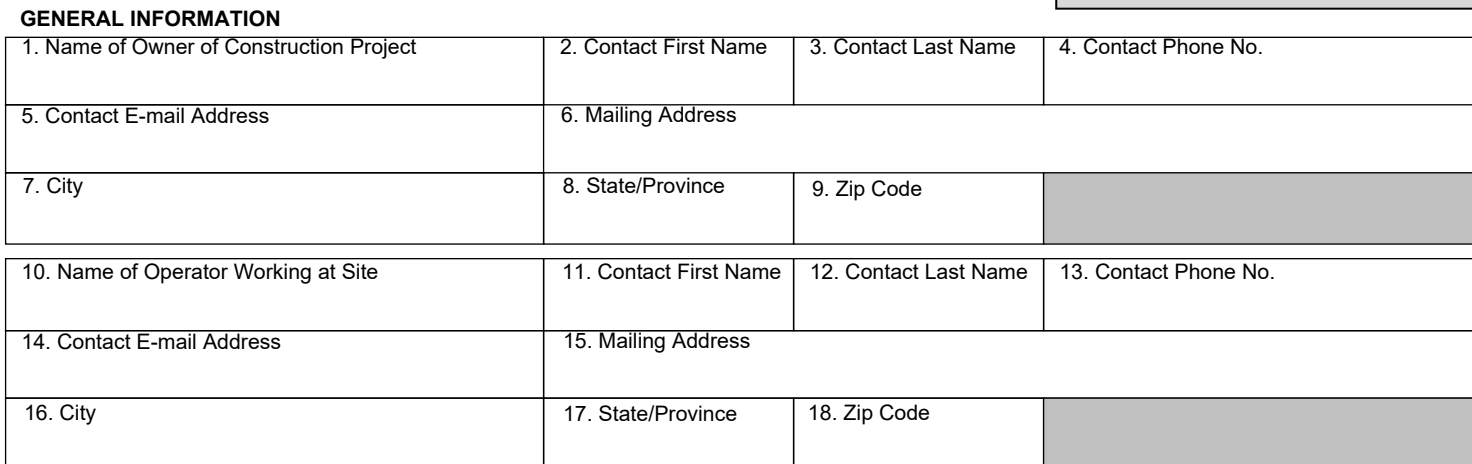

# **PROJECT INFORMATION**

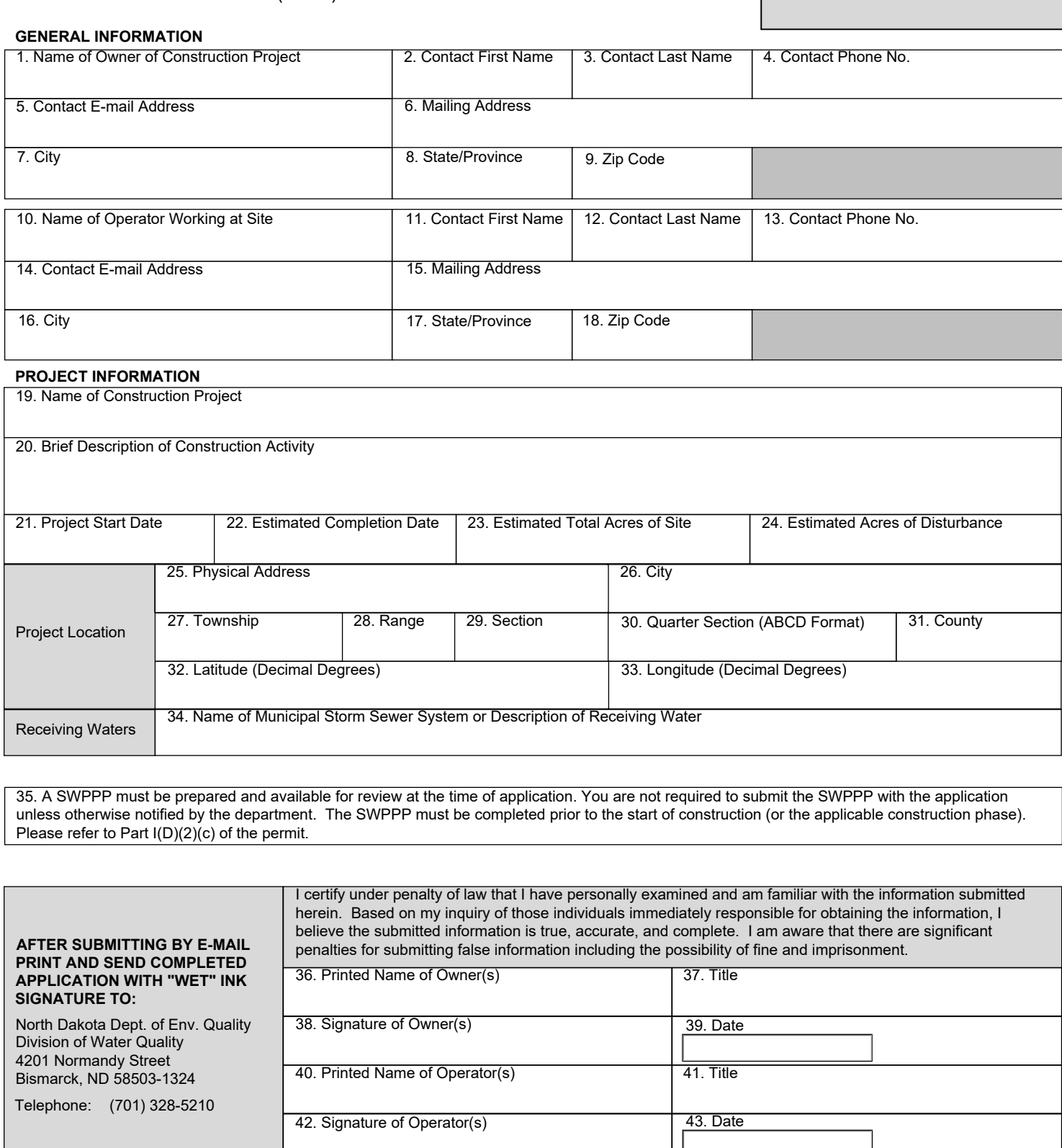

35. A SWPPP must be prepared and available for review at the time of application. You are not required to submit the SWPPP with the application unless otherwise notified by the department. The SWPPP must be completed prior to the start of construction (or the applicable construction phase). Please refer to Part I(D)(2)(c) of the permit.

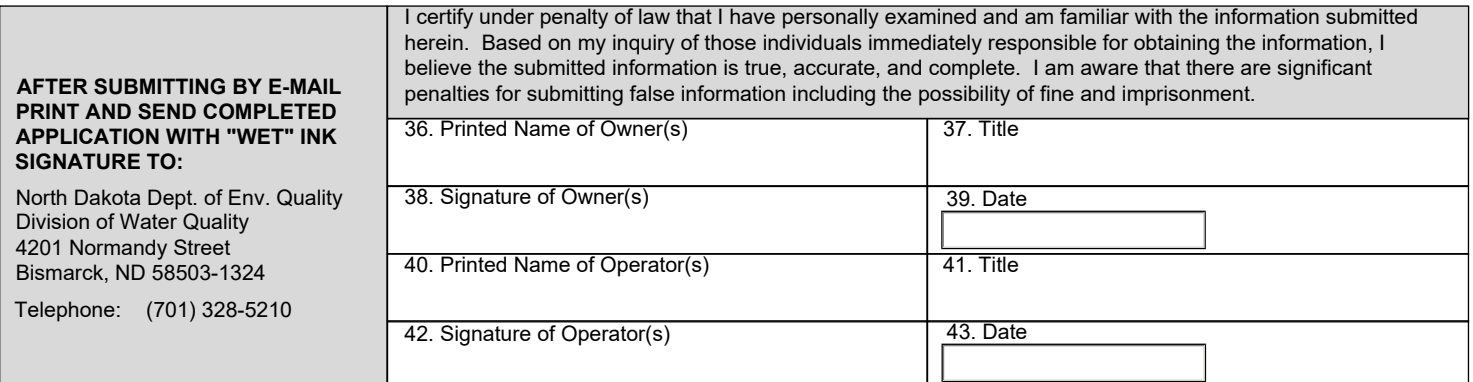

#### **Instructions**

Submission of this application is notice that the owner(s) and operator(s) identified on the application intend to discharge stormwater associated from construction activity to waters of the state in accordance with conditions set forth in North Dakota Pollution Discharge Elimination System general permit NDR11-0000.

Permit coverage becomes effective seven (7) days after a complete application is submitted (refer to the **Submittal Process** section) unless otherwise notified by the department.

#### **This application is a fillable pdf and must be downloaded to the applicants computer and opened using Adobe® Reader for all functions to work correctly.**

### **General Information**

1. **Name of Owner of Construction Project.** Enter the individual, company, organization, or state agency who owns the property where the construction project is to take place. "Owner" means the person or party possessing the title of the land on which the construction activities will occur; or for a lease holder, the party or individual identified as the lease holder; or the contracting government agency responsible for the construction activity.

2-3. **Contact Person.** Provide the contact person for the owner. If the contact person is an agent of the owner, such as a consultant, provide this information on a separate page.

4. **Contact Phone No.** Provide a valid phone number for the contact person.

5. **E-mail Address.** Provide a valid e-mail address for the contact.

6-9. **Mailing Address.** Provide a valid mailing address for the owner.

10. **Name of Operator Working at Site (attach additional, if needed)**. List the operator(s) who will be responsible for the construction activities at the site. The operator is someone who has day to day supervision of construction activities and is jointly responsible with the owner for compliance with the permit conditions as they pertain to the construction activities delegated to the operator.

11-12. **Contact Person Name.** State the contact person who will be responsible for overseeing construction activities at the site for the operator.

13. **Contact Phone No.** Provide a valid phone number for the contact person.

14. **E-mail Address.** Provide a valid e-mail address for the contact.

15-18. **Mailing Address.** Provide a valid mailing address for the operator.

#### **Project Information**

19. **Name of Construction Project.** Provide a descriptive, but brief, name of the construction project. Limit the name to 75 characters.

20. **Brief Description of Construction Activity.** Provide a brief description of the scope of work for the construction project.

21. **Project Start Date.** Provide the estimated project start date.

22. **Project Completion Date.** Provide the estimated project end date, if known. The date provided does not imply that the permit will expire on the projected end date. The permit will be terminated only after a notice of termination is submitted to the department.

23. **Estimated Total Area of Site.** Enter the estimated acreage of the site/property in acres.

24. **Estimated Area of Disturbance.** Enter the estimated total acreage of land to be disturbed by construction activity.

25. **Physical Address.** Enter a physical address if one is available. For residential construction, do not use a recorded plat survey, such as lot and block number. If a street address it not available, please use an alternative project location description (boxes 27 through 33).

26. **City.** Enter city in which project is located. If the project is located in a rural area, enter the nearest city.

27-30. **Township, Range, Section, Quarter Section.** Provide the numerical township, range and section of the construction project. Provide the quarter section in the ABCD format. See image in next column.

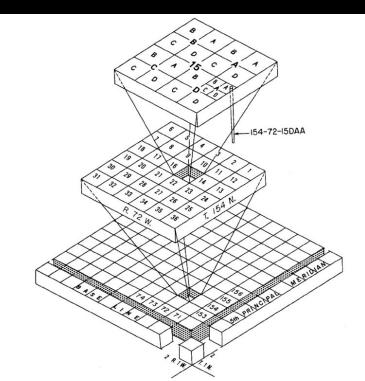

31. **County.** Provide the county in which the project is occurring.

32-33. **Latitude and Longitude.** Provide the latitude and longitude in decimal degrees at the center of the site.

34. **Municipal Storm Sewer System or Description of Receiving Water.** If the project is located within city limits, enter the name of the city along with receiving water of the city storm sewer. Provide the name of the receiving body of water if outside city limits (e.g. Red River, unnamed tributary to Cherry Creek, wetlands, etc.). **Signature Information**

36-39. **Owner Information.** The signatory must be a responsible corporate officer, general partner, principal executive officer, or ranking elected official as required in Part IV(6)(a) of the permit number NDR11-0000.

40-43. **Operator Information.** The signatory must be a responsible corporate officer, general partner, principal executive officer, or ranking elected official as required in Part  $IV(6)(a)$  of the permit number<br>NDR11-0000.

# **Submittal Process**

Once the data fields are filled out, click the "Submit by E-mail" button. This will create an email and attach a xml document to the email. The xml document contains the information entered into each field of the application. To assist with faster processing, copy and paste the Project Name (Box 19) into the email subject line of your email. If the email button does not function properly, ensure that the application is downloaded to the computer and opened using Adobe® Reader.

After the e-mail has been sent, print a paper copy of the application, sign and **submit the original copy with the "wet" signature** to the department. Failure to do so is considered a violation.

# **THE ELECTRONIC APPLICATION MUST BE SUBMITTED FIRST.**

Paper applications which are received prior to the electronic application being received will be returned. Permit coverage will not be obtained until the electronic application can be paired with a paper application utilizing the NOI ID on the top right of the form. **Note: THE NOI ID IS NOT THE PERMIT COVERAGE NUMBER.** 

A copy of the NOI may be saved and the NOI ID will remain the same as the submitted NOI. To submit an NOI for a new project, click on the new NOI ID button, update the project information and save as a new file name.

#### **Please Note: This application is a fillable pdf and must be downloaded to the applicants computer and opened using Adobe® Reader for all functions to work correctly.**

Some internet browsers may not display the form properly and some features of the form may not be available or displayed. If you experience issues viewing the form, please read the following options for possible solutions:

In Firefox® browser: Go to the tools menu>options>applications. Under the actions column for Portable Document Format, change to Use Adobe® Reader in the drop down menu.

In Google Chrome™Browser: Go to the address bar and type in chrome://plugins/ and click enter. Once in the plugin menu, go to the Chrome pdf viewer and click disable. Then go to the Adobe® Reader viewer and click enable. Once these changes are made, refresh the document.

In Microsoft Edge browser: Save a copy of the application to your local computer and open in Adobe® Reader.